- ◆ For detailed installation instructions, refer to Chapter 2 of the user manual.
- ✲ Pour les instructions d'installation détaillées. consultez le chapitre 2 du manuel d'utilisation.
- ★ Per informazioni dettagliate sulle procedure di installazione, consultare il capitolo 2 del manuale utente.
- ▼ Detailierte Installationsanweisung en finden Sie in Kapitel 2 des Benutzerhandbuchs.
- ❖ Consulte las **instrucciones** detalladas de instalación en el capítulo 2 del manual del usuario.
- ◆ **Quick-Start Installation**
- ✲ **Installation rapide**
- ★ **Istruzioni coincise per l'installazione**
- ▼ **Schnell-Installation**
- ❖ **Instalción Abreviada**

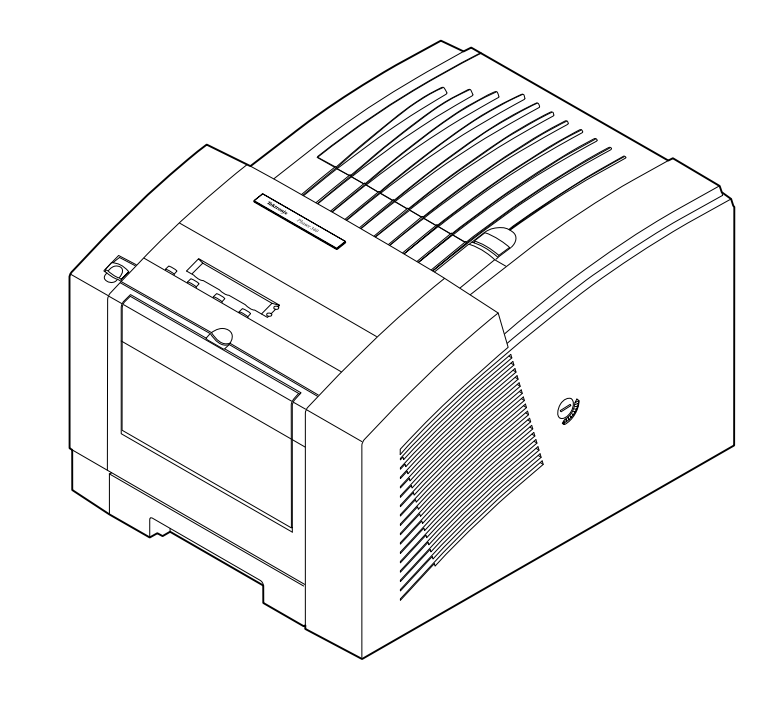

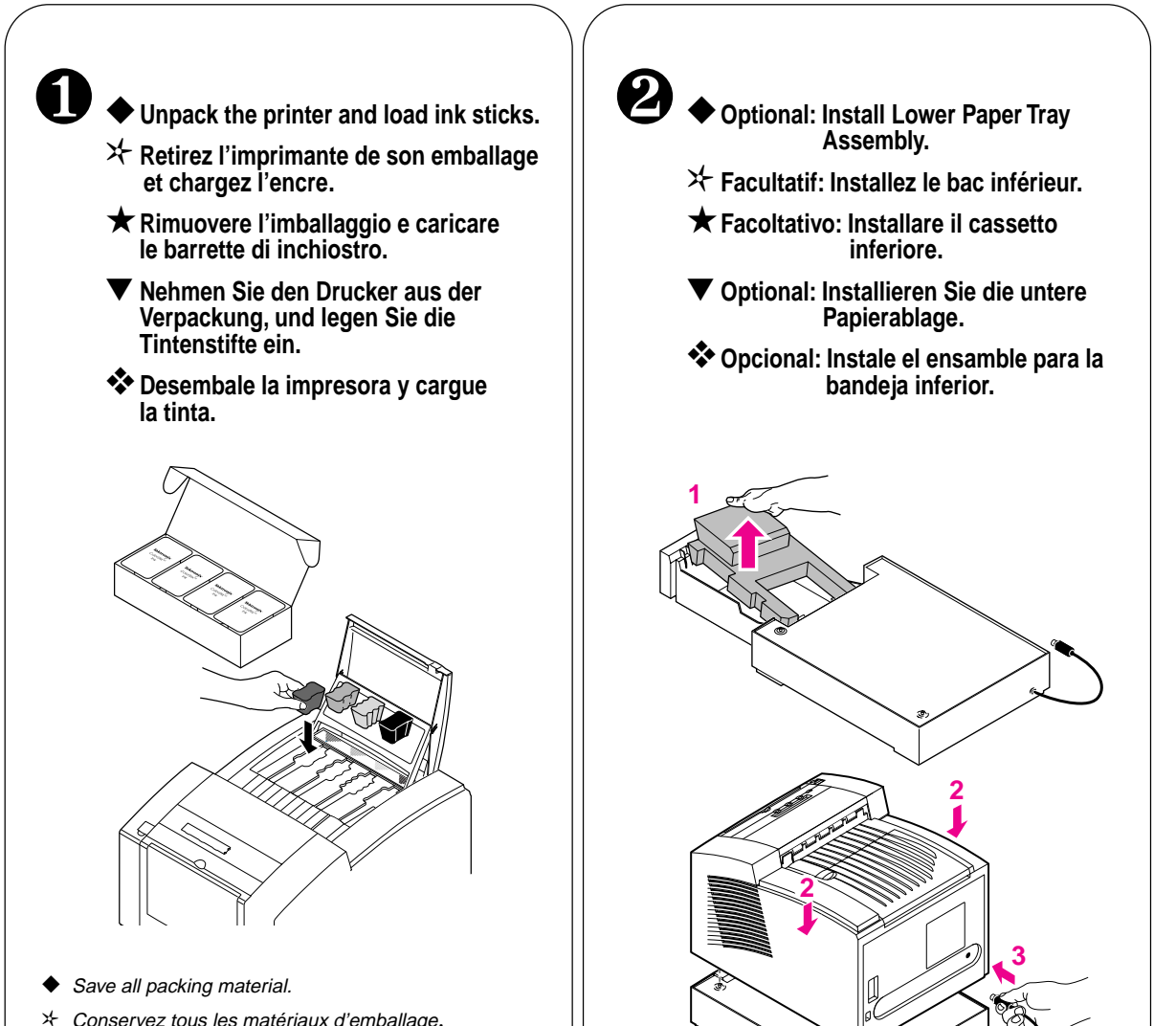

- **★ Conservare tutti i materiali di imballaggio.**
- ▼ Bewahren Sie das gesamte Verpackungsmaterial auf.
- ❖ Guarde todo el material de embalaje.

**HIIII** 

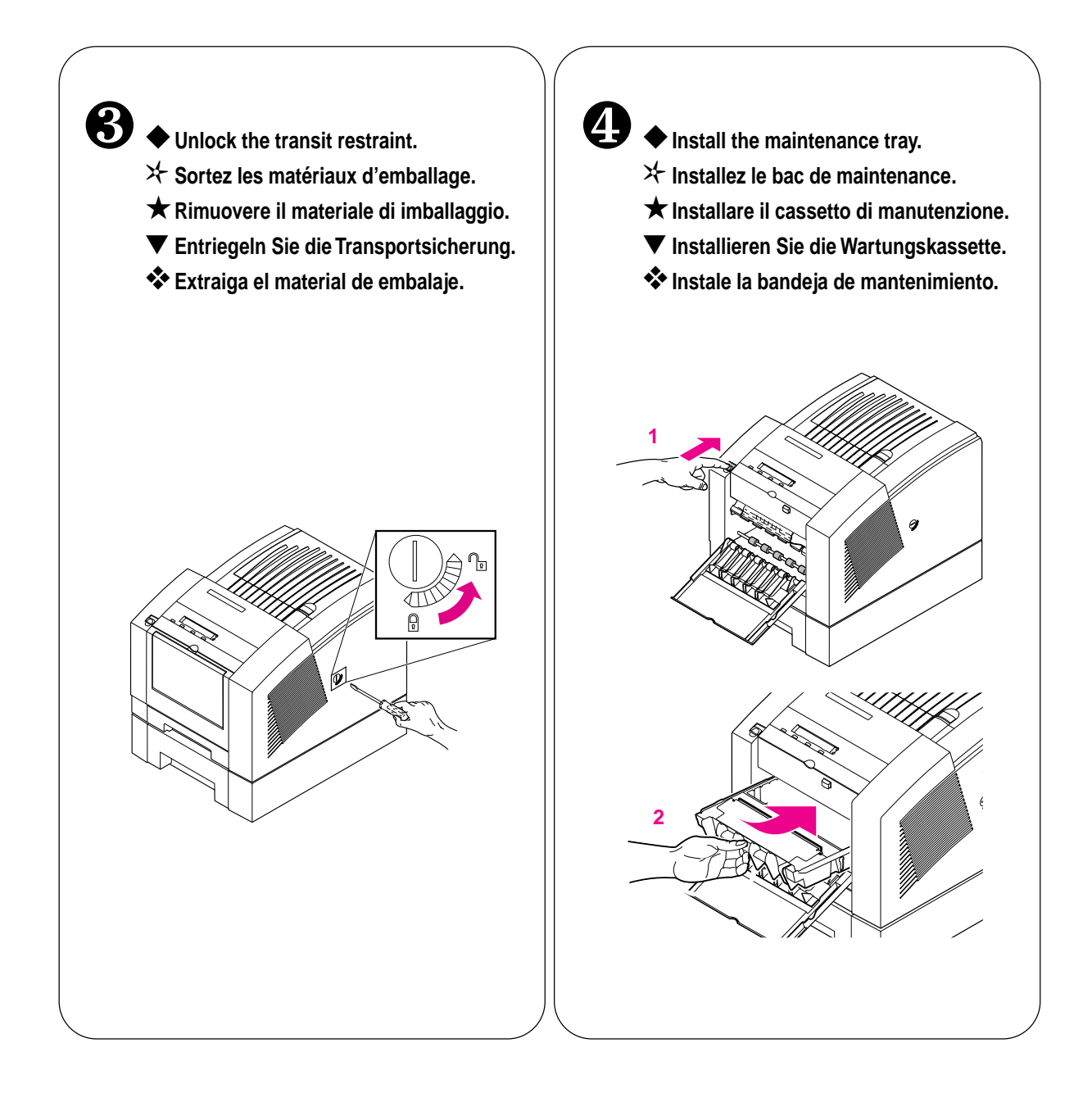

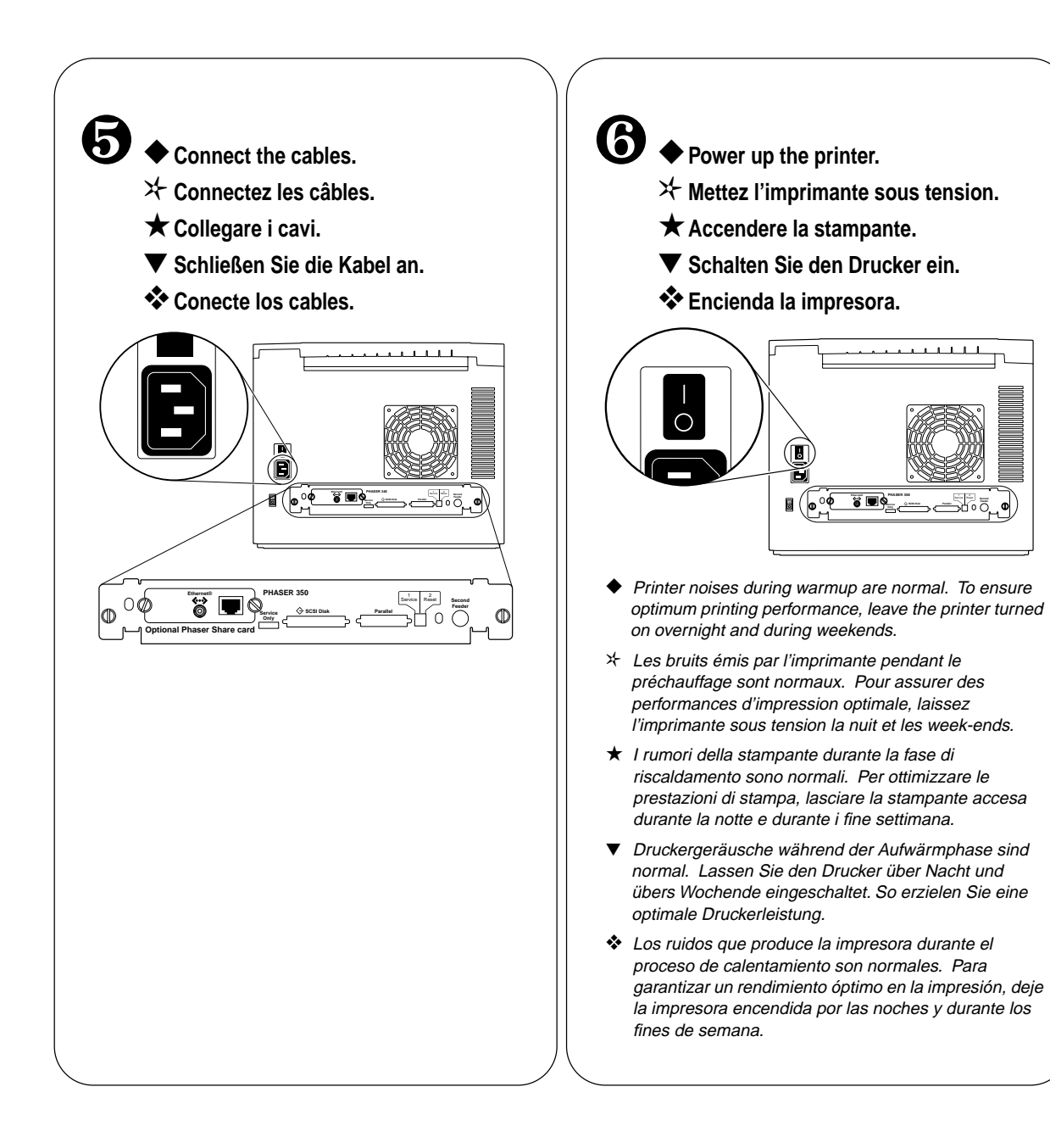

MIT

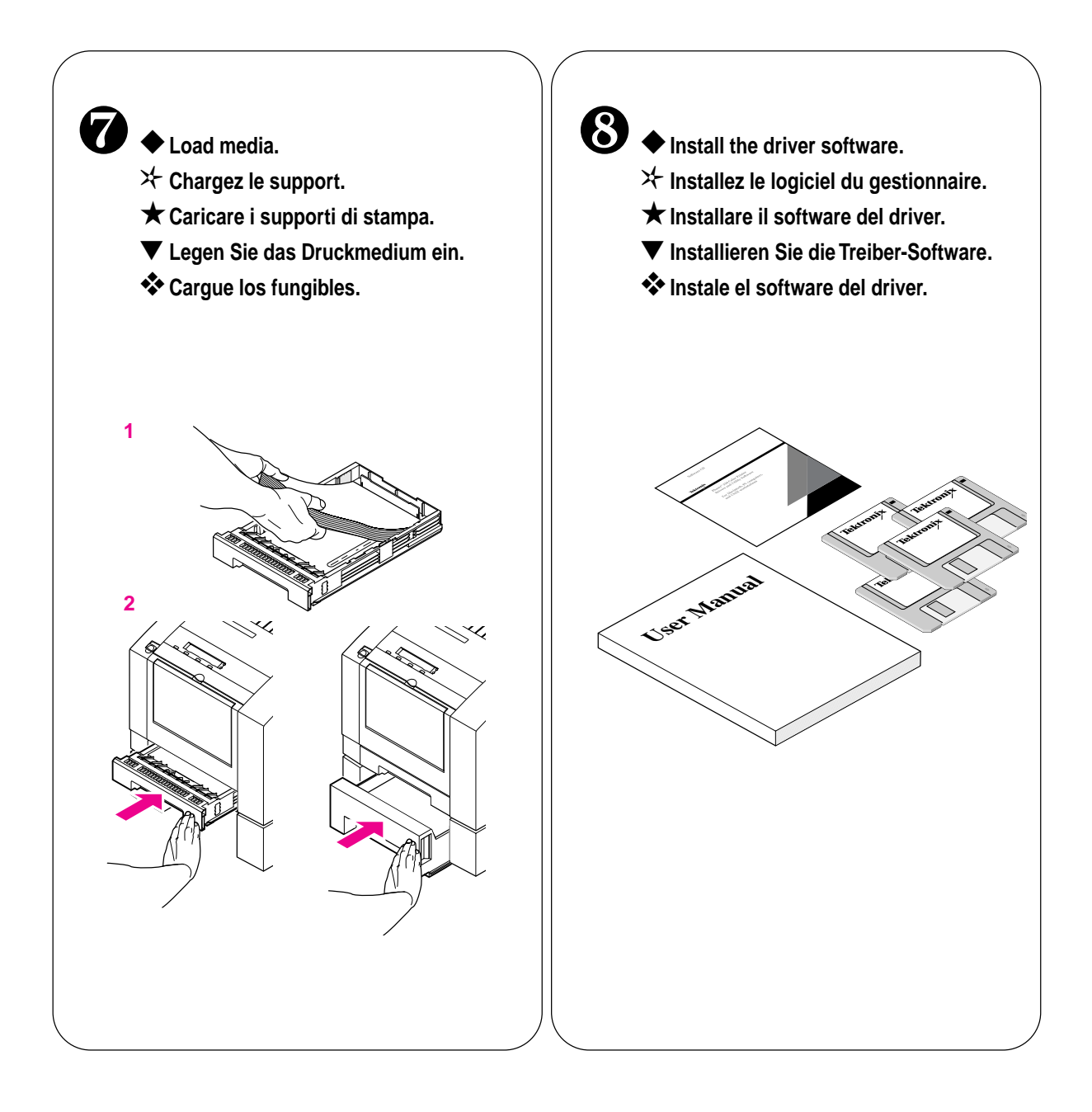

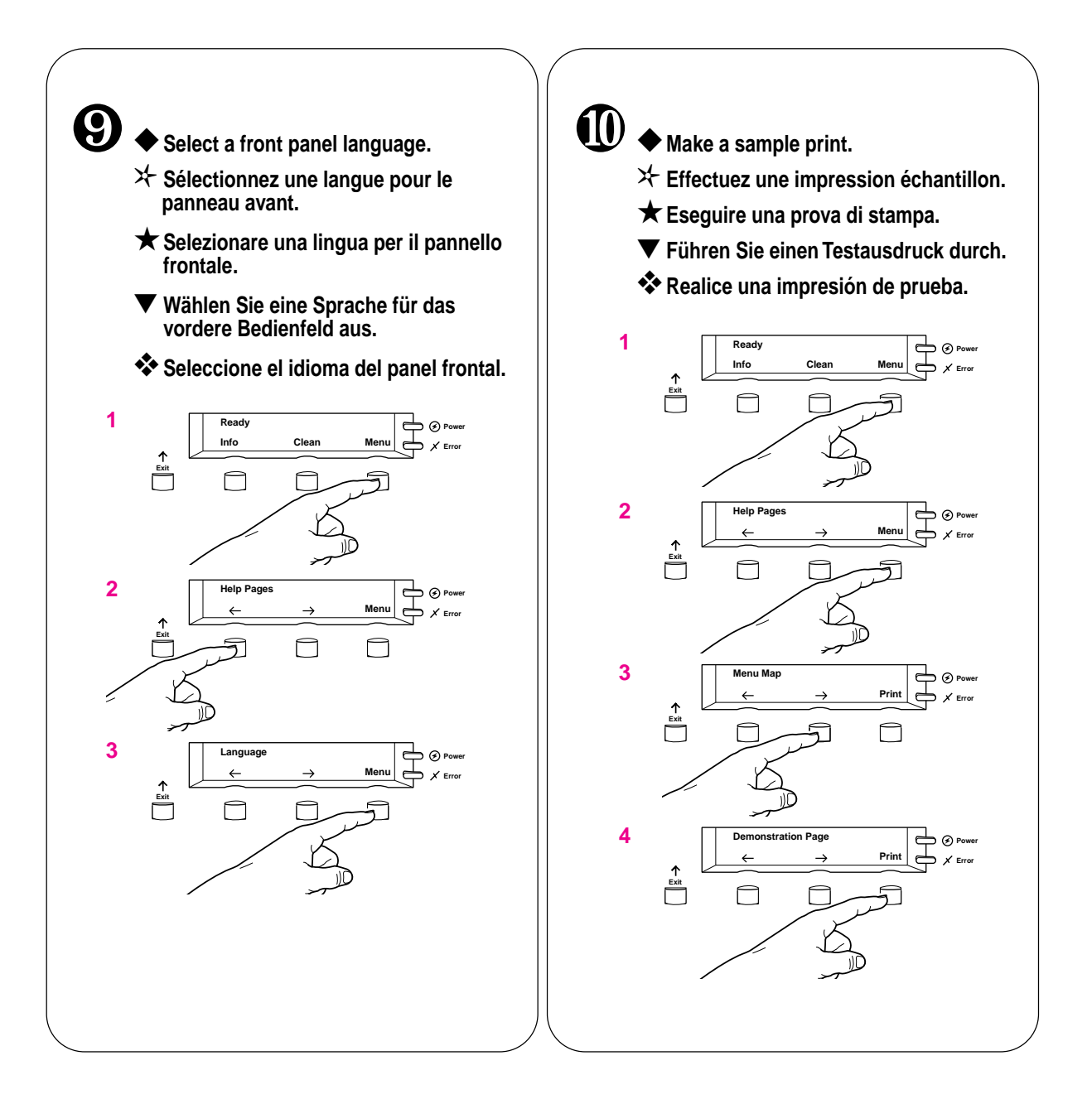